### 2216

### UCHWAŁA RADY MIEJSKIEJ W KARPACZU

### z dnia 17 lutego 2004 r.

### w sprawie budżetu Gminy Karpacz na 2004 r.

Na podstawie art. 18 ust. 2 pkt 4 i 9 lit. "d" ustawy z dnia 8 marca 1990 r. o samorzadzie gminnym (t.j. Dz. U. z 2001 r. Nr 142, poz. 1591 ze zm.), art. 109, art. 124 i art. 128 ust. 2 ustawy z dnia 26 listopada 1998 r. o finansach publicznych (t.j. Dz. U. z 2003 r. Nr 15, poz. 148 ze zm.) oraz art. 406 ustawy z dnia 27 kwietnia 2001 r. - Prawo ochrony środowiska (Dz. U. Nr 62, poz. 627 ze zm.) Rada Miejska w Karpaczu uchwala, co następuje:

### $§ 1$

1. Ustala się dochody budżetu gminy według ważniejszych źródeł w wysokości 12.830.262.00 zł. z tego:

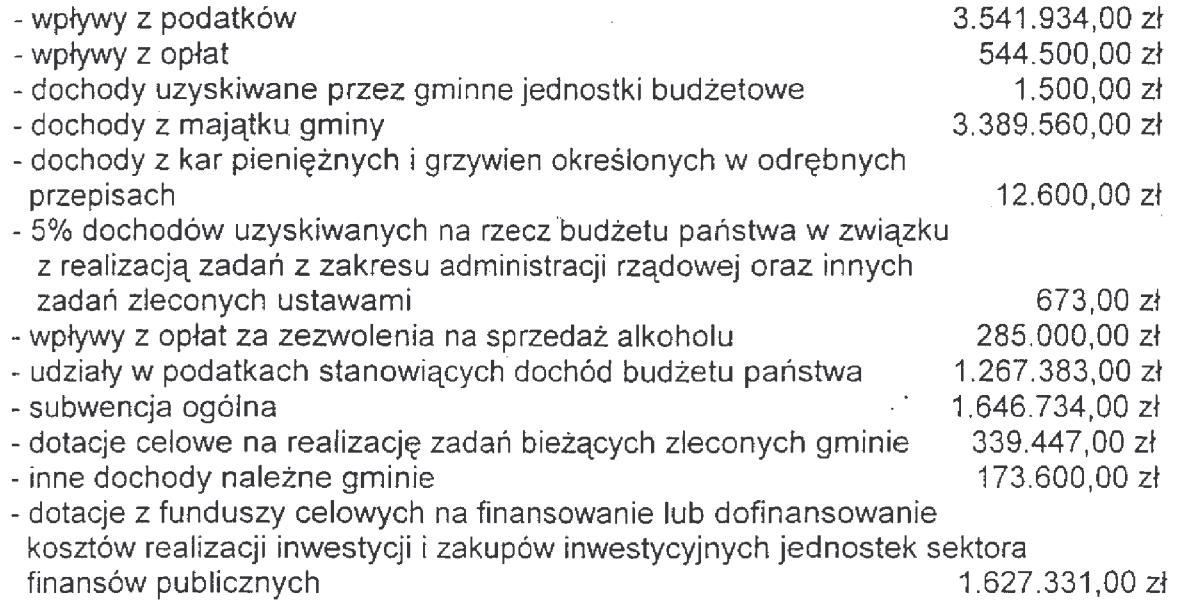

Szczegółowy podział dochodów według źródeł określa załącznik nr 1 do niniejszej uchwały.

Podział dochodów według działów klasyfikacji budżetowej określa załącznik nr 2 do uchwały.

- II. Ustala się wydatki budżetu gminy w wysokości 16.969.648.00 zł. z tego:
- 1. Wydatki bieżące związane z realizacją zadań własnych gminy oraz zadań zleconych z zakresu administracji rządowej w wysokości 10.215.725.00 zł, w tym: a) wynagrodzenia i pochodne od wynagrodzeń 5.020.330,00 zł b) dotacje podmiotowe dla instytucij kulturyj 202.000.00 zł

c) dotacje celowe na finansowanie zadań zleconych do realizacji innym jednostkom nie zaliczonym do sektora finansów publicznych 382.368,00 zł

d) wydatki na obsługę długu publicznego 145.000,00 zł

e) wydatki na realizacje programu przeciwdziałania alkoholizmowi 285.000.00 zł

2. Wydatki majątkowe w wysokości 6.753.923.00 zł. w tym:

a) na finansowanie inwestycji

Podział wydatków i dochodów w układzie działów i rozdziałów klasyfikacji budżetowej określa załącznik nr 3 do niniejszej uchwały.

- 1. Ustala się deficyt budżetu gminy w wysokości 4.139.386,00 zł.
- 2. Deficyt budżetu gminy pokryty zostanie przychodami pochodzącymi z: a) pożyczki w Wojewódzkiego Funduszu Ochrony Środowiska i Gospodarki Wodnej w wysokości 1.627.331,00 zł b) kredytu zaciągniętego w banku wyłonionym w drodze postępowania o zamówieniu publicznym zgodnie z ustawą z dnia 10 czerwca 1994 r. o zamówieniach publicznych (t.j. Dz. U. Nr 72, poz. 64 ze zm.) w wysokości 2.152.055,00 zł.

Podział przychodów i rozchodów określa załącznik nr 3 do niniejszej uchwały.

## $§$ 3

- I. Przychody i wydatki zakładów budżetowych i środków specjalnych ustala się w następujących kwotach:
- 1. Zakłady budżetowe a) przychody -4.234.720.00 zł w tym: dotacje z budżetu - 0,00 zł 4.043.720,00 zł b) wydatki -2. Środki specjalne 275.773.00 zł a) przychody b) wydatki -273.920,00 zł

Przychody i wydatki zakładów budżetowych i środków specjalnych na 2004 rok określa załącznik nr 4 do uchwały.

- II. Dotacje podmiotowe dla instytucji kultury ustala się w następujących kwotach:
	- 1. Miejskie Muzeum Zabawek Ze Zbiorów H. Tomaszewskiego 50.000,00 zł
	- 2. Miejska Biblioteka Publiczna 152.000,00 zł.

# $§ 4$

Ustala się dochody i wydatki związane z realizacją zadań z zakresu administracji rządowej i innych zadań zleconych gminie ustawami w wysokości:

- 
- dochody 339.447,00 zł<br>- wydatki 339.447,00 zł.

Szczegółowy podział kwot określa załącznik nr 5 do niniejszej uchwały.

# $§ 5$

Ustala się plan zadań inwestycyjnych do realizacji w 2004 r. w wysokości 6.753.923,00 zł, zgodnie z załącznikiem nr 6 do uchwały.

 $§6$ 

Ustala się dotacje na zadania zlecone realizowane przez podmioty nie zaliczone do sektora finansów publicznych w wysokości 382.368,00 zł, zgodnie z załącznikiem nr 7 do niniejszej uchwały.

Prognozuje się łączną kwotę długu na koniec roku budżetowego w wysokości 4.139.386.00 zł, zgodnie z załącznikiem nr 8 do uchwały.

 $§ 8$ 

Ustala się plan przychodów Gminnego Funduszu Ochrony Środowiska i Gospodarki Wodnej w wysokości:

- przychody -  $7.000,00$  zł

- wydatki -  $64,000,00$  zł

Plan Finansowy Gminnego Funduszu Środowiska i Gospodarki Wodnej określa załacznik nr 9 do uchwały.

 $§9$ 

Upoważnia się Burmistrza Karpacza do:

- 1. zaciagania pożyczek i kredytów krótkoterminowych, z terminem spłaty do 31 grudnia 2004 roku, na pokrycie występującego w ciągu roku deficytu budżetowego gminy w maksymalnej wysokości 500.000.00 zł.
- 2. prawnego zabezpieczania zaciąganych pożyczek i kredytów wymienionych w pkt 1 w formie weksla in blanco.
- 3. lokowania wolnych środków pieniężnych na rachunkach krótkoterminowych w innych bankach niż bank prowadzący obsługę bankową gminy oraz bonach skarbowych z terminem wykupu w roku budżetowym,
- 4. dokonywania zmian w budżecie gminy w zakresie przeniesień wydatków między rozdziałami i paragrafami klasyfikacji budżetowej w ramach tego samego działu, z wyłączeniem wydatków na finansowanie inwestycji.

 $$10$ 

Wykonanie uchwały powierza się Burmistrzowi Karpacza.

 $§11$ 

Uchwała wchodzi w życie z dniem podjęcia z mocą obowiązującą od 1 stycznia 2004 roku i podlega ogłoszeniu w Dzienniku Urzedowym Województwa Dolnoślaskiego.

> PRZEWODNICZACY RADY MIEJSKIEJ **VIOLETA DERECZENIK**

# **Przepraszamy!** Załączniki są dostępne tylko w formie wydrukowanei.

Dziennik Urzędowy zawierający kompletną pozycję można nabyć:

- 1) na podstawie nadesłanego zamówienia w Zakładzie Obsługi Urzędu Dolnośląskiego Urzędu Wojewódzkiego, 50-951 Wrocław, pl. Powstańców Warszawy 1, tel. 0-71/340-62-02,
- 2) w punktach sprzedaży:
	- Dolnośląskiego Urzędu Wojewódzkiego, 50-951 Wrocław, pl. Powstańców Warszawy 1, tel. 0-71/340-64-74,
	- Oddziału Zamiejscowego w Jeleniej Górze, 58-560 Jelenia Góra, ul. Hirszfelda 15A, tel. 0-75/764-72-99,
	- Oddziału Zamiejscowego w Legnicy, 59-220 Legnica, ul. F. Skarbka 3, tel. 0-76/856-08-00 w. 401
	- Oddziału Zamiejscowego w Wałbrzychu, 58-300 Wałbrzych, ul. Słowackiego 23a-24, tel. 0-74/849-40-70.

Zbiory Dziennika Urzędowego wraz ze skorowidzami wyłożone są do powszechnego wglądu w Bibliotece Urzędowej Dolnośląskiego Urzędu Wojewódzkiego, 50-951 Wrocław, pl. Powstańców Warszawy 1, tel. 0-71/340-62-54